## **ЗМІСТ**

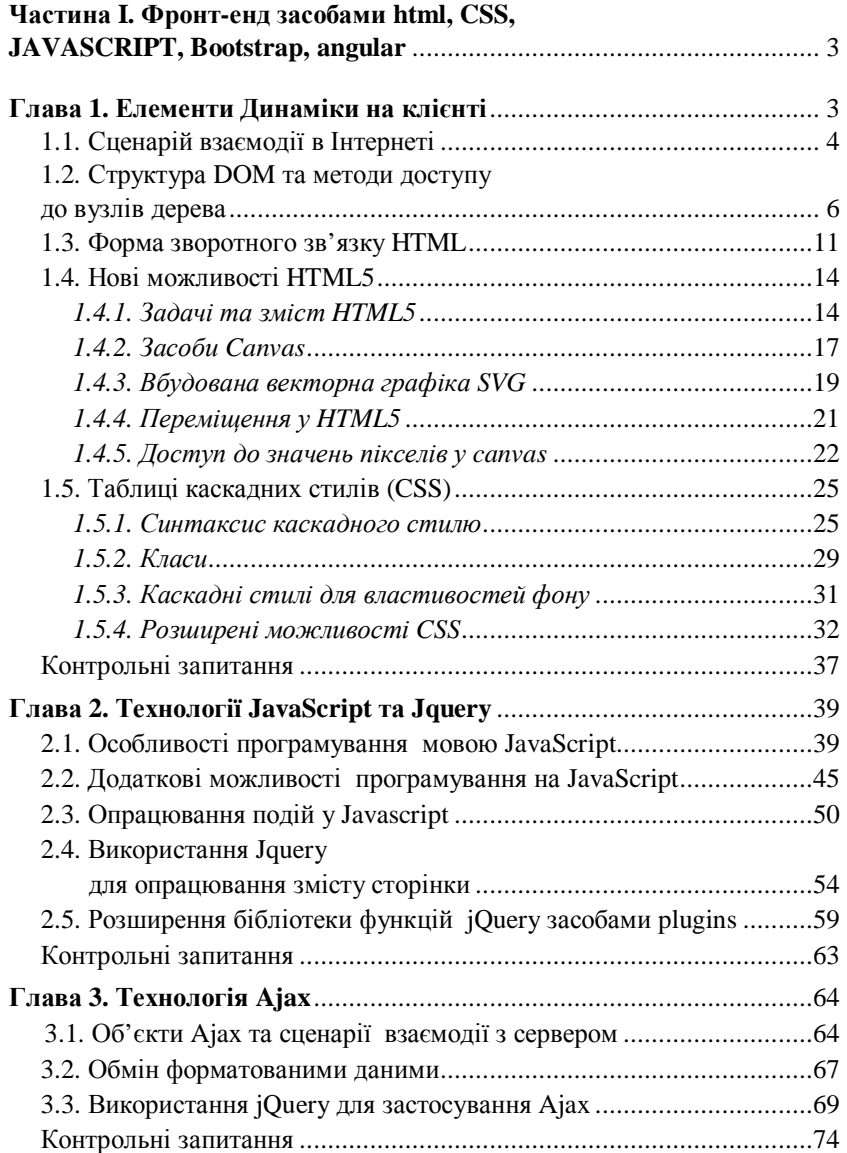

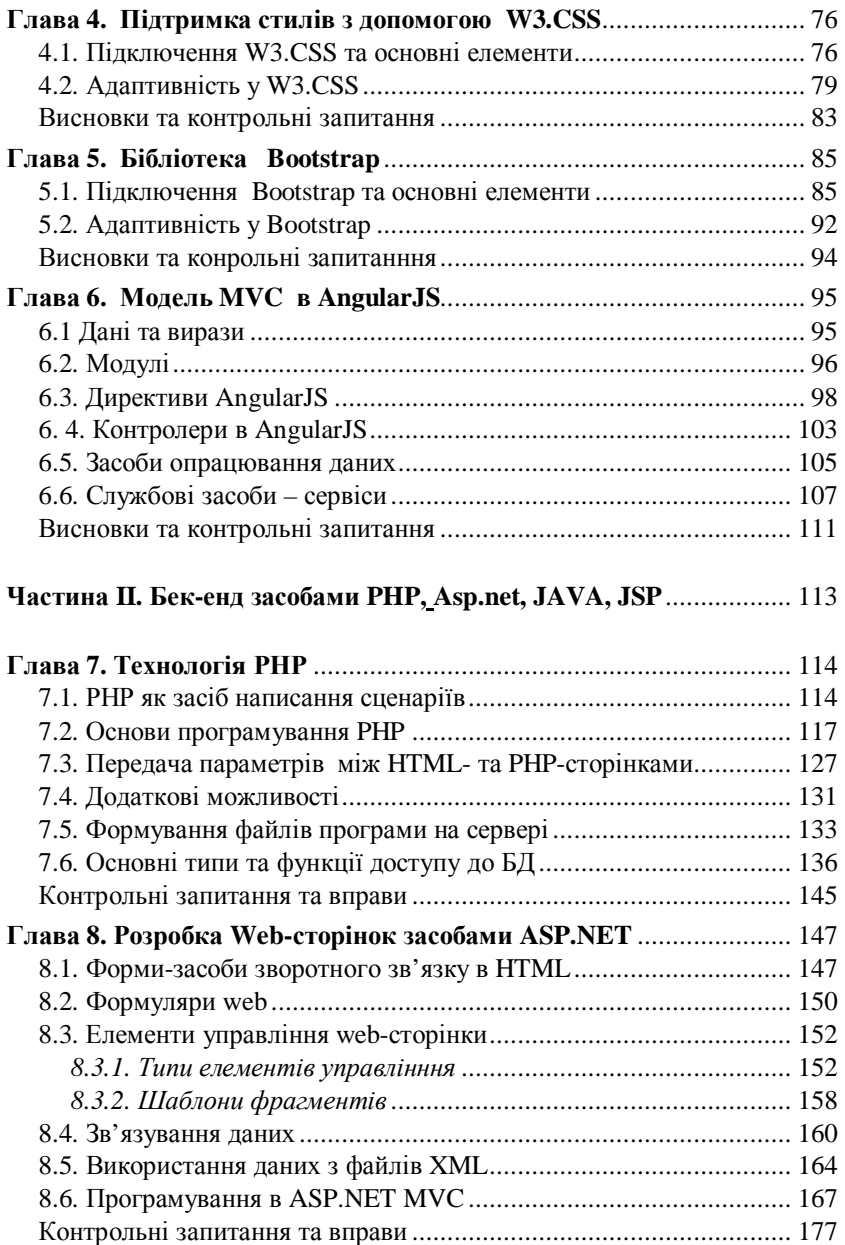

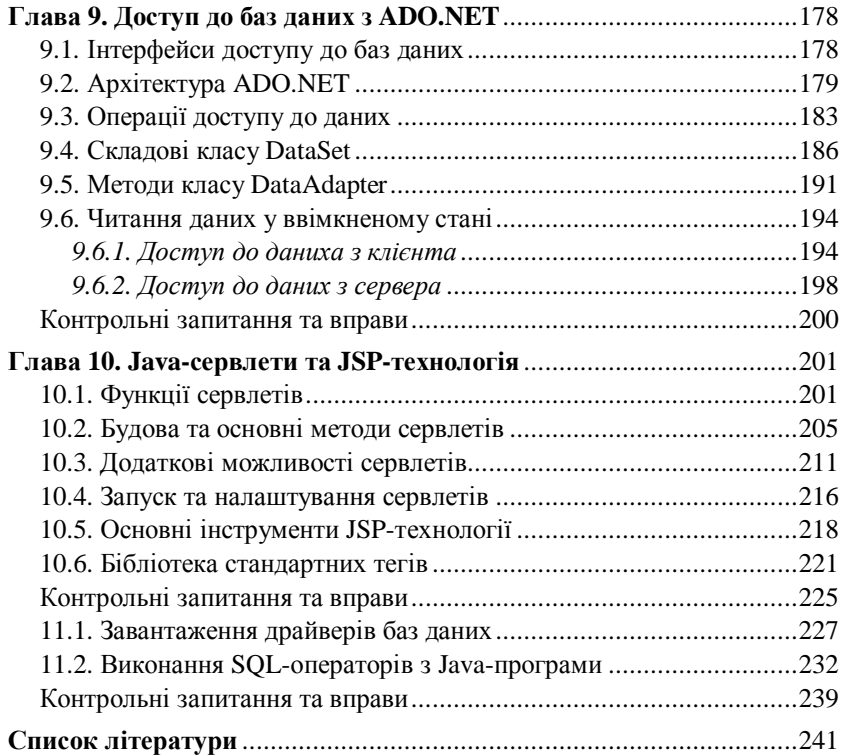